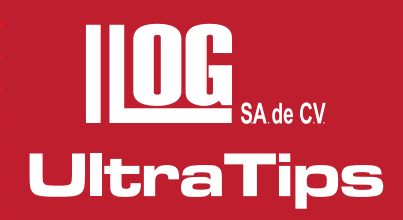

# **MEDICIÓN DE DUREZA POR EL MÉTODO ÓPTICO**

Para tal aplicación utilizaremos el equipo **TIV** (Through Indenter Viewing) este es un instrumento de prueba portátil para la medición de dureza de acuerdo a la prueba de carga **VICKERS.**

La técnica TIV es utilizada para llevar a cabo pruebas de DUREZA sin ninguna calibración o bloques de referencia .Es recomendada para espesores delgados tales como: laminas de acero, plásticos, vidrios entre otros.

El dispositivo de indentación es un diamante VICKERS de forma piramidal con base cuadrada y ángulo de 136° entre sus caras.

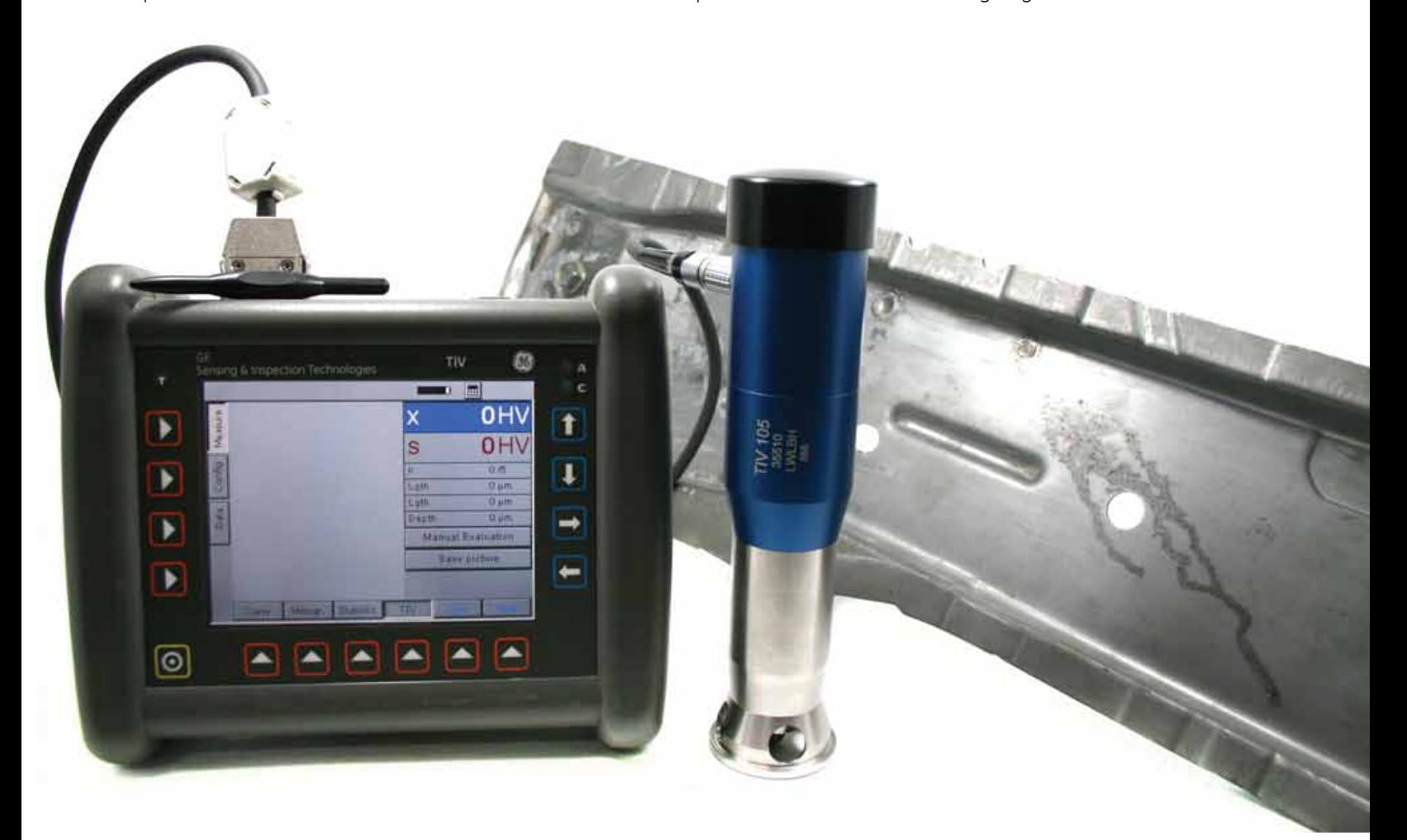

La forma en que adquiere la información es a través de una micro cámara con la cual captura la huella dejada por el diamante y por medio del software del equipo se calcula la longitud de las diagonales y por lo tanto la dureza del material.

Al encender el equipo nos dirigirnos al menú **CONFIG** en el cual realizaremos algunos ajustes. Como lo son la selección de unidades, la tabla de conversión, número de lecturas para el cálculo de dureza del material, alarmas mínimas y máximas permitidas.

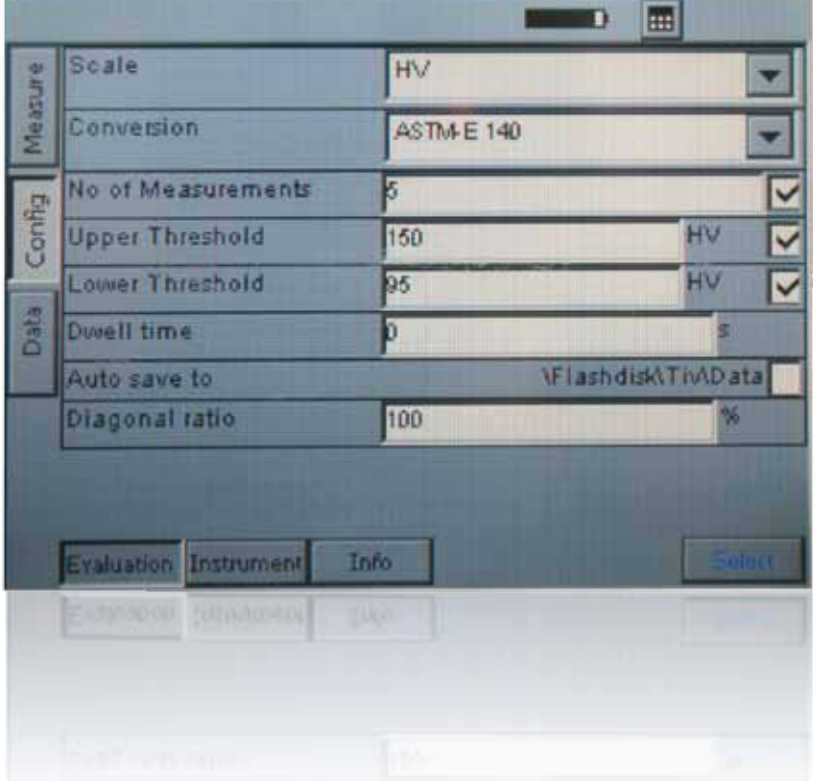

**UltraTips** www.llogsa.com

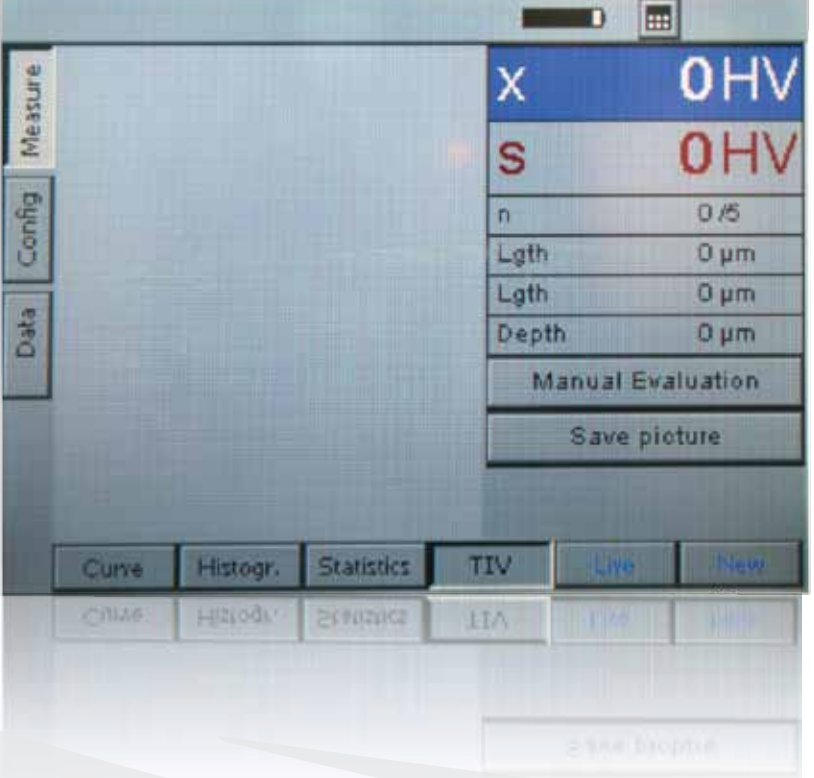

Posteriormente accedemos al menú **MEASURE** para realizar la prueba. También se activa la ventana de **TIV**, en donde se muestran algunos datos como lo es el promedio, la última lectura, el número de lectura actual y la imagen de la indentación realizada.

### **UltraTips** www.llogsa.com

Cabe mencionar que al ser un dispositivo óptico es necesario mantener el diamante limpio para que no presente alteraciones al tomar la imagen, la limpieza se puede realizar con un trapo limpio, de preferencia entre cada una de las tomas de lectura.

En esta ocasión con fines demostrativos, se tomarán 5 muestras de una pieza automotriz de lámina de acero, en la cual es de interés conocer su dureza.

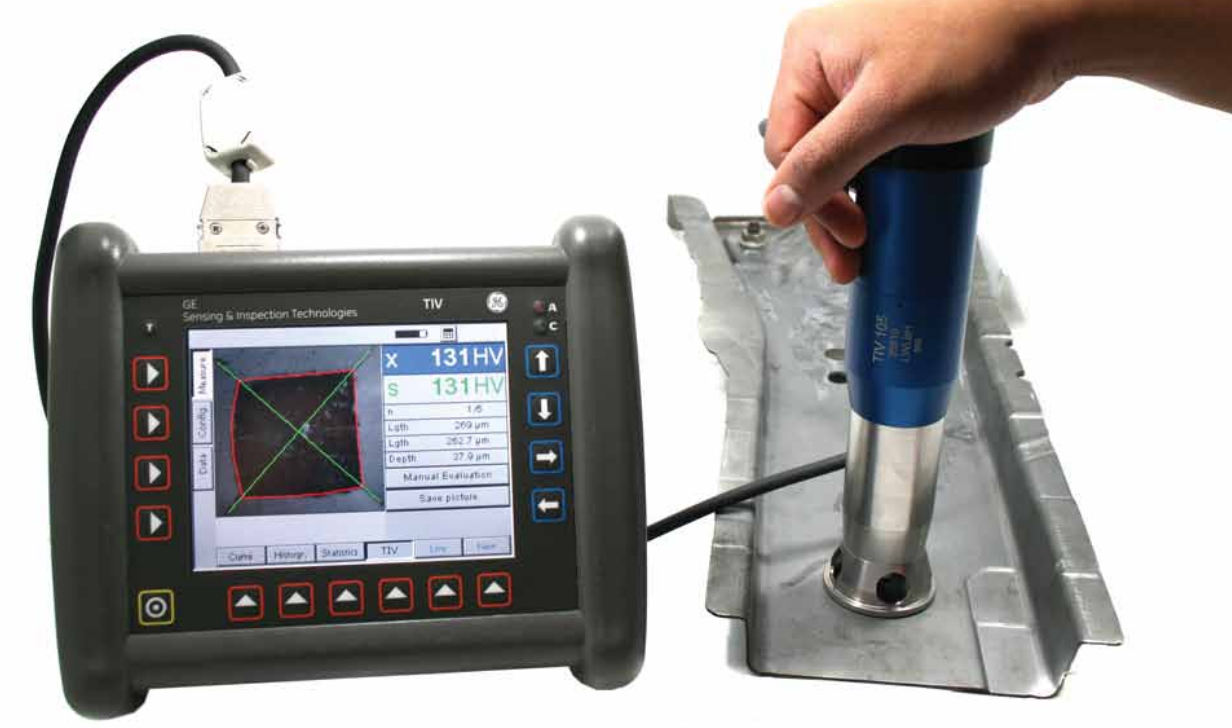

Terminada la toma de lecturas, el equipo no muestra diferentes ventanas con los resultados que sean de interés, presionando el botón de **CURVE**, se muestra una gráfica del comportamiento de cada una de las lecturas, así como los límites máximos y mínimos configurados en el equipo.

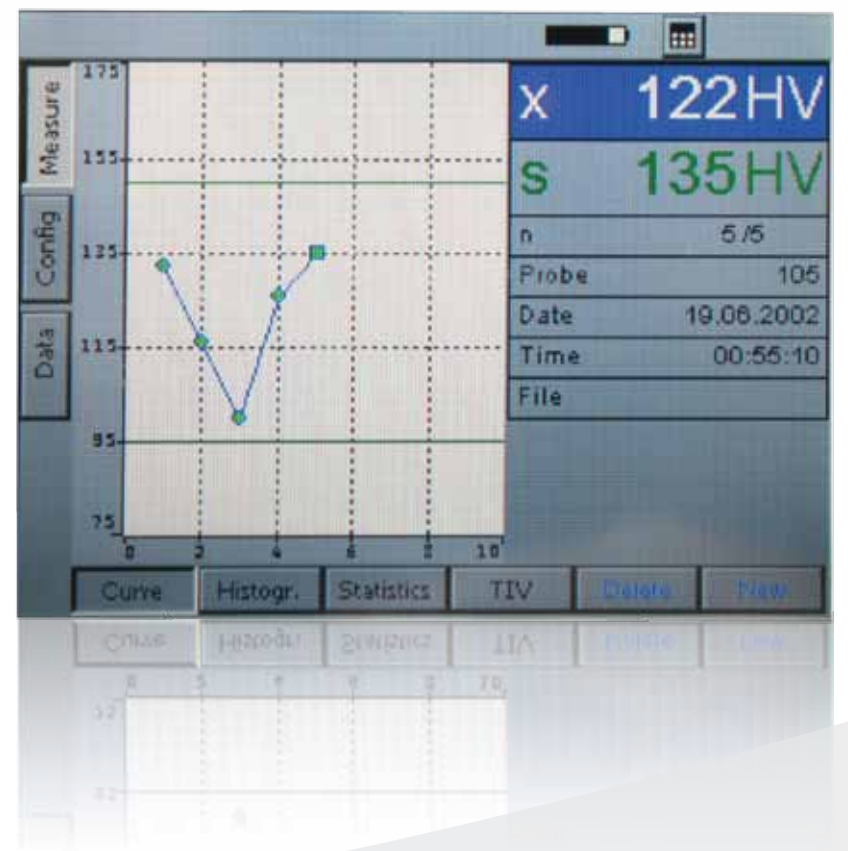

#### n 曲 Measure x l4 S Config  $5/5$ 'n g,  $\overline{\mathbf{s}}$  $14HV$ 11.6% Data ä 35 HV  $\overline{\mathsf{R}}$ 28.7%  $0.6$ **OP**  $0.6$ opk 市野 155  $175$ π Dβ 田 **Statistics** TIV Curre Histogr. 122

El equipo también es capaz de mostrarme un histograma de las lecturas, en la cual se puede apreciar, la frecuencia con la que se repitieron las lecturas, para ello se presiona el botón de **HISTOGR.**

En la ventana de **STATICS**, el equipo nos muestra los resultados estadísticos más importantes, como lo son el promedio, la desviación estándar, el valor mínimo, el valor máximo, entre otros.

Conclusión: se puede observar que el equipo medidor de dureza **TIV** de General Electric es una alternativa para la medición de dureza en espesores delgados como laminas, además de ser una aplicación sencilla debido a que no necesita un bloque de referencia.

> Oficina Matriz: Llog, s.a. de c.v Cuitlahuac No. 54 Aragón La Villa México D.F. 07000 T. +5255.57501414,

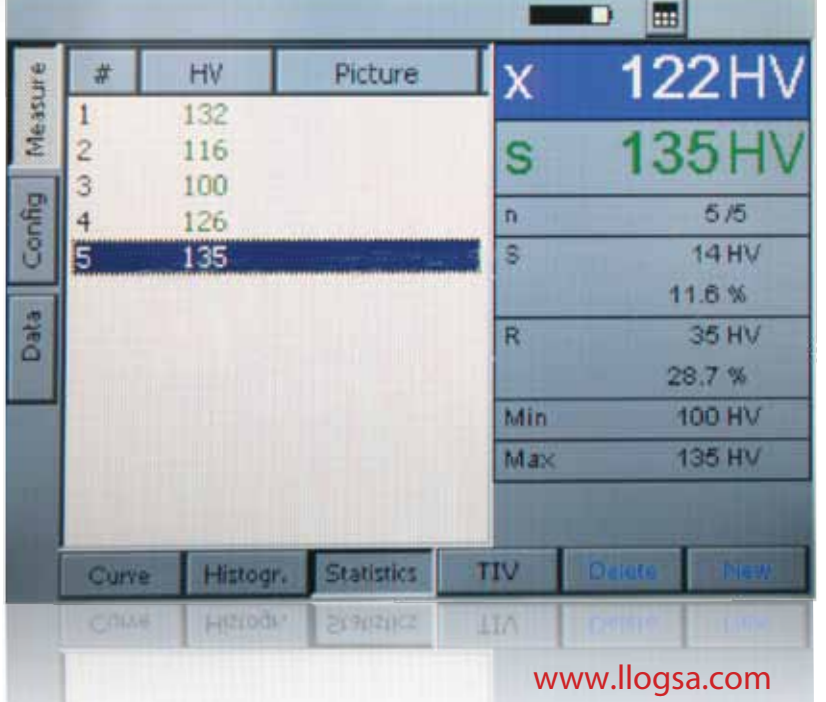

Llog, s.a. de c.v Río Hudson No. 487 SPGG, Nuevo León 66220 T. +5281.83562135, 83355961 F. +5281.83355428

## Sucursal Monterrey:

Centro de Capacitación:

Llog, s.a. de c.v

Cuauhtémoc No. 93 Aragón La Villa México D.F. 07000 T. +5255.57502981 F. +5255.57502980

## Sucursal Villahermosa:

Quito, Ecuador Villahermosa. Tab. 86040 Llog, s.a. de c.v Sindicato Hidráulico No. 204 Adolfo López Mateos T. +52993.3122515 F. +52993.3122515

www.llogsa.com

**UltraTips**

Llog, s.a. de c.v

#### Sucursal Ecuador:

Amazonas 4545 y Pereira 3er Piso, Oficina 314